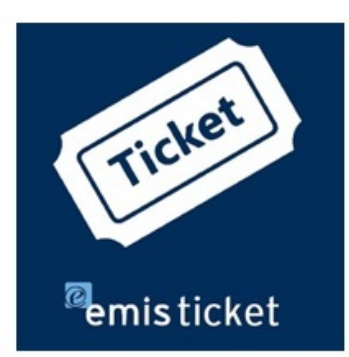

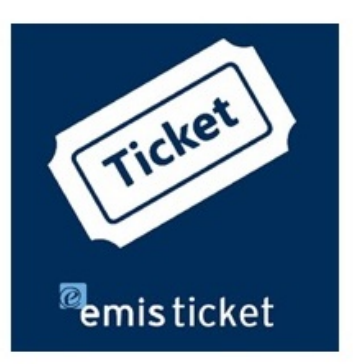

emis.kundenportal

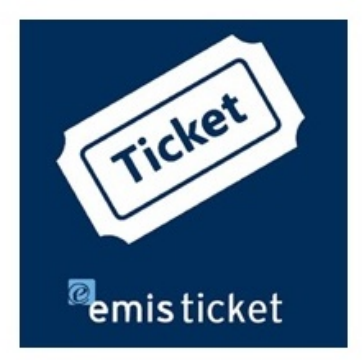

## emis.kundenportal

Sehr geehrte Damen und Herren,

in der Hektik des Tagesgeschäftes kommt es schnell mal vor, dass man vergisst, im emis.kundenportal einem Ticket eine Datei anzuhängen bzw. alle wichtige Informationen mitzuteilen.

## Bestehende / Wiedereröffnete Tickets - Info bzw. Dateien nachträglich hinzufügen

Ab sofort können Sie über das emis.kundenportal nachträglich, bei noch nicht abgeschlossenen Tickets bzw. bei wiedereröffneten Tickets, eine Datei anhängen bzw. weitere Informationen hinzufügen.

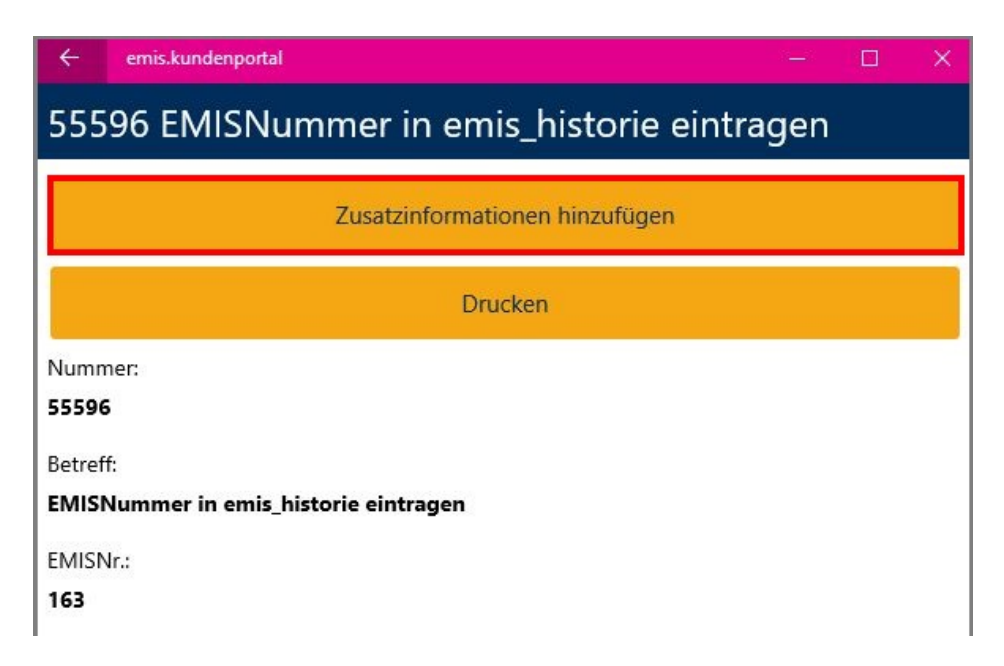

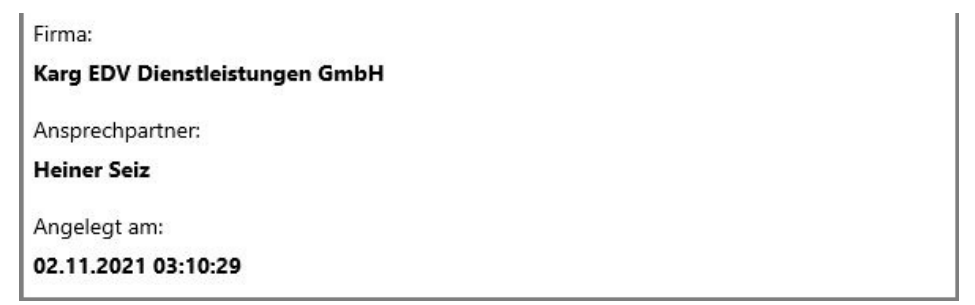

## Verbesserungsvorschläge

Sie haben einen Wunsch oder einen Verbesserungsvorschlag/ Verbesserungsvorschläge?

Mit dem emis.kundenportal können Sie nicht nur von überall aus ein Ticket anlegen, Ihre Tickets verwalten oder Tickets wiedereröffnen, sondern Sie können uns auch Anregungen und Verbesserungsvorschläge zukommen lassen.

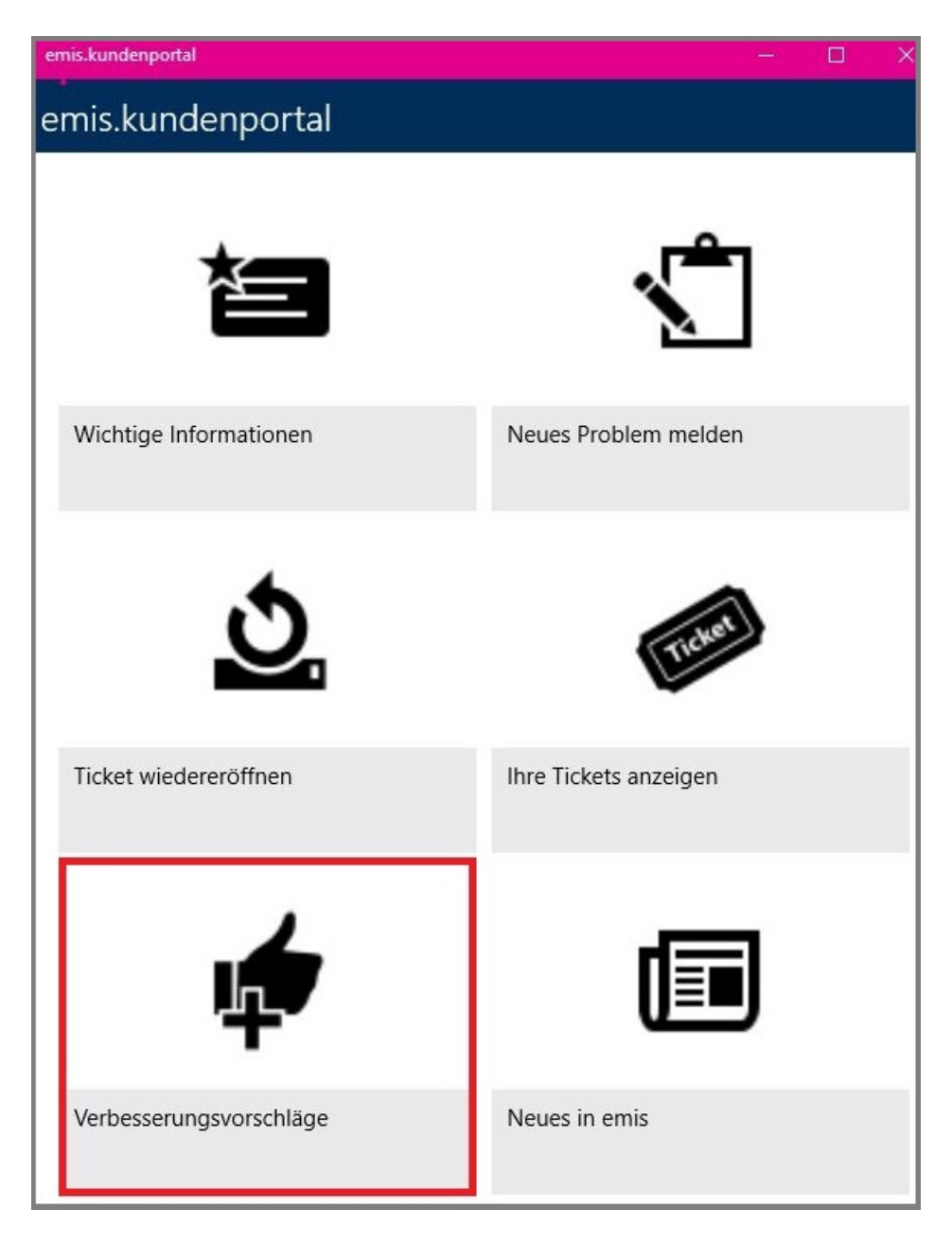

Mit dem neuen Modul können Sie uns einfach über "Verbesserungsvorschlag erstellen" Ihre Wünsche und Anregungen mitteilen und den "Vorschlag absenden".

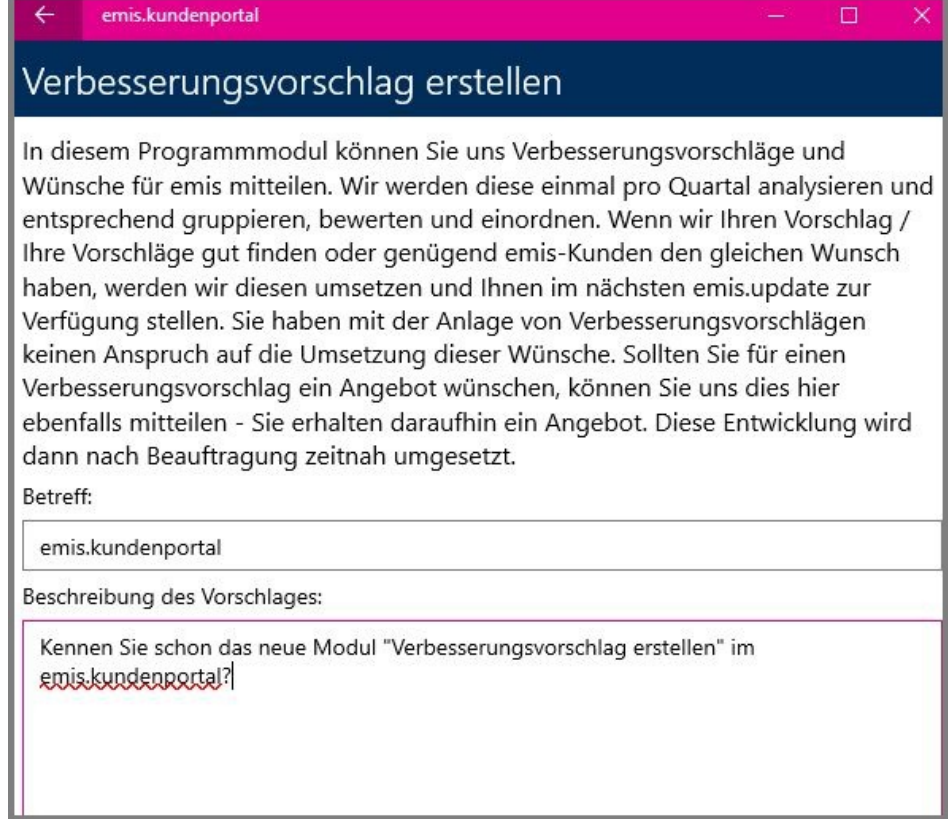

Sehr gerne übersenden wir Ihnen, wenn Sie es wünschen, auch ein Angebot für die Umsetzung Ihres Vorschlages zu. Sie brauchen hierfür einfach nur das Feld "Bitte senden Sie uns ein Angebot für diesen Verbesserungsvorschlag zu" zu aktivieren. Sie werden erstaunt sein, wenn die Individualentwicklung aus Ihrem Vorschlag günstiger ist, als Sie vielleicht denken.

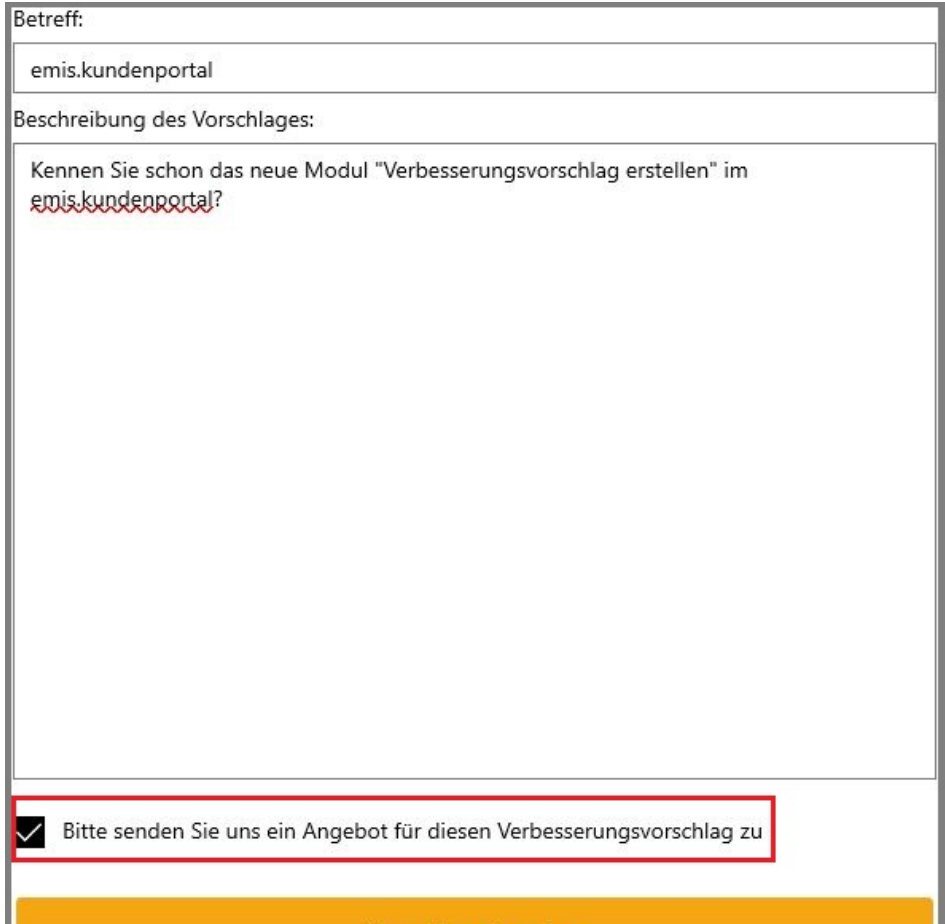

Mit freundlichen Grüßen

 $|b|$ 

Geschäftsführer

Karg EDV-Dienstleistungen GmbH

Antipersity discriment

Dorotheenweg 1 71560 Sulzbach an der Murr Deutschland

+49 7193 48699-10 info@karg-edv.de http://www.karg-edv.de CEO: Volker Karg Register: Amtsgericht Stuttgart, HRB 271769 Tax ID: DE229002684